Таблица 1

Сводная ведомость результатов проведения специальной оценки условий труда

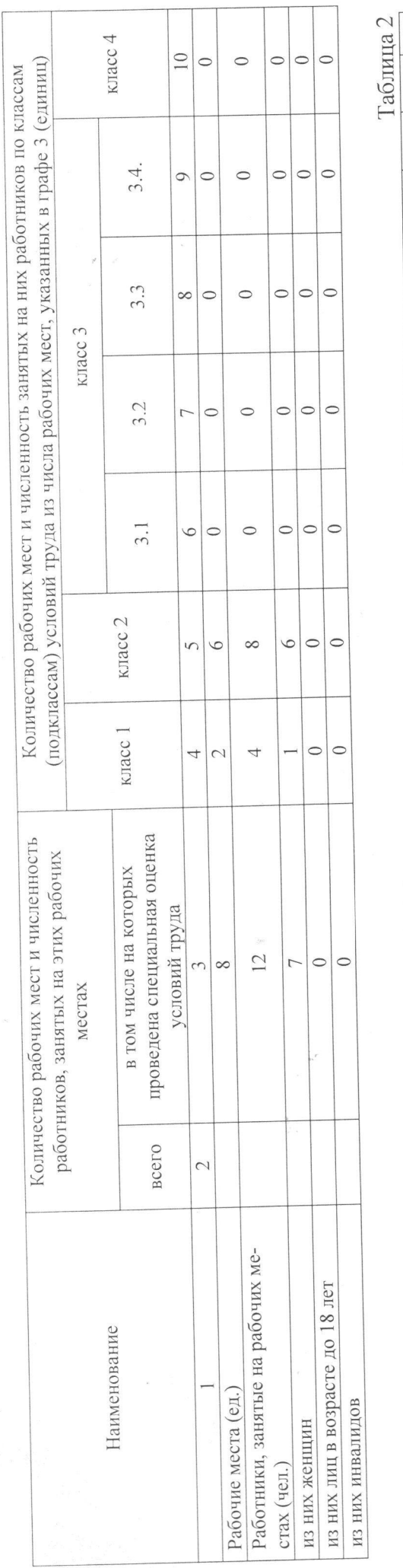

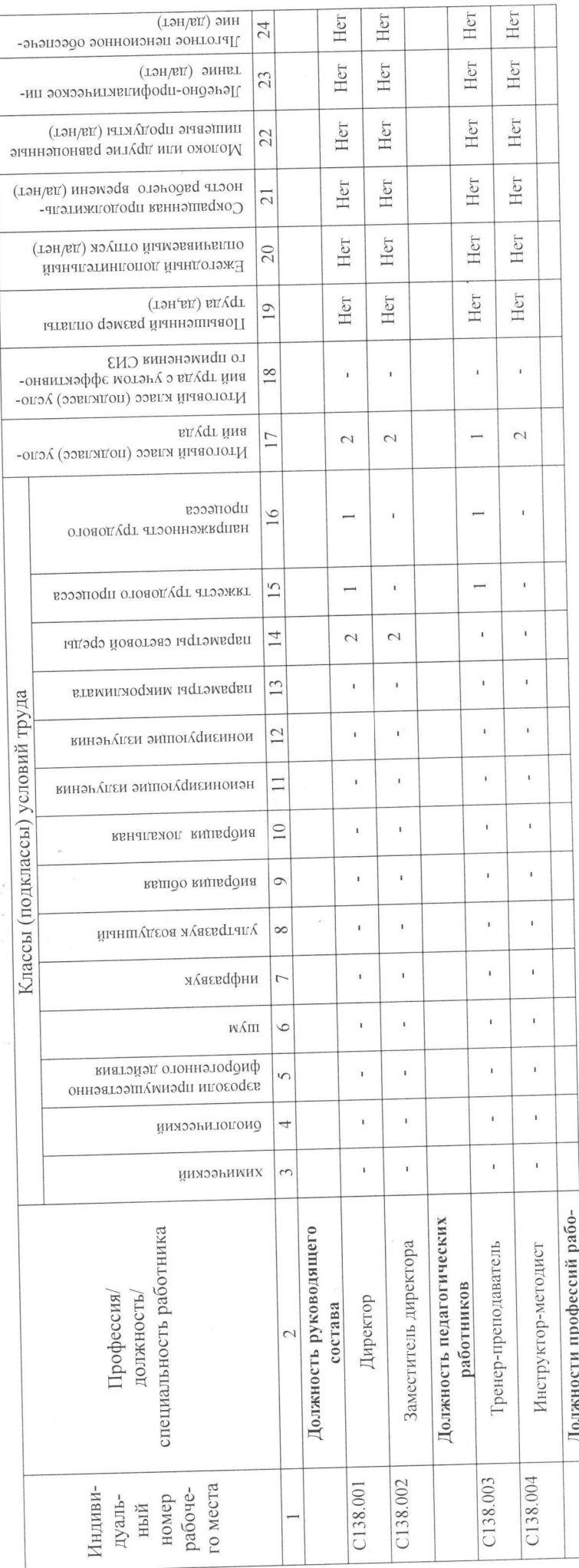

 $\ddot{\phantom{0}}$ 

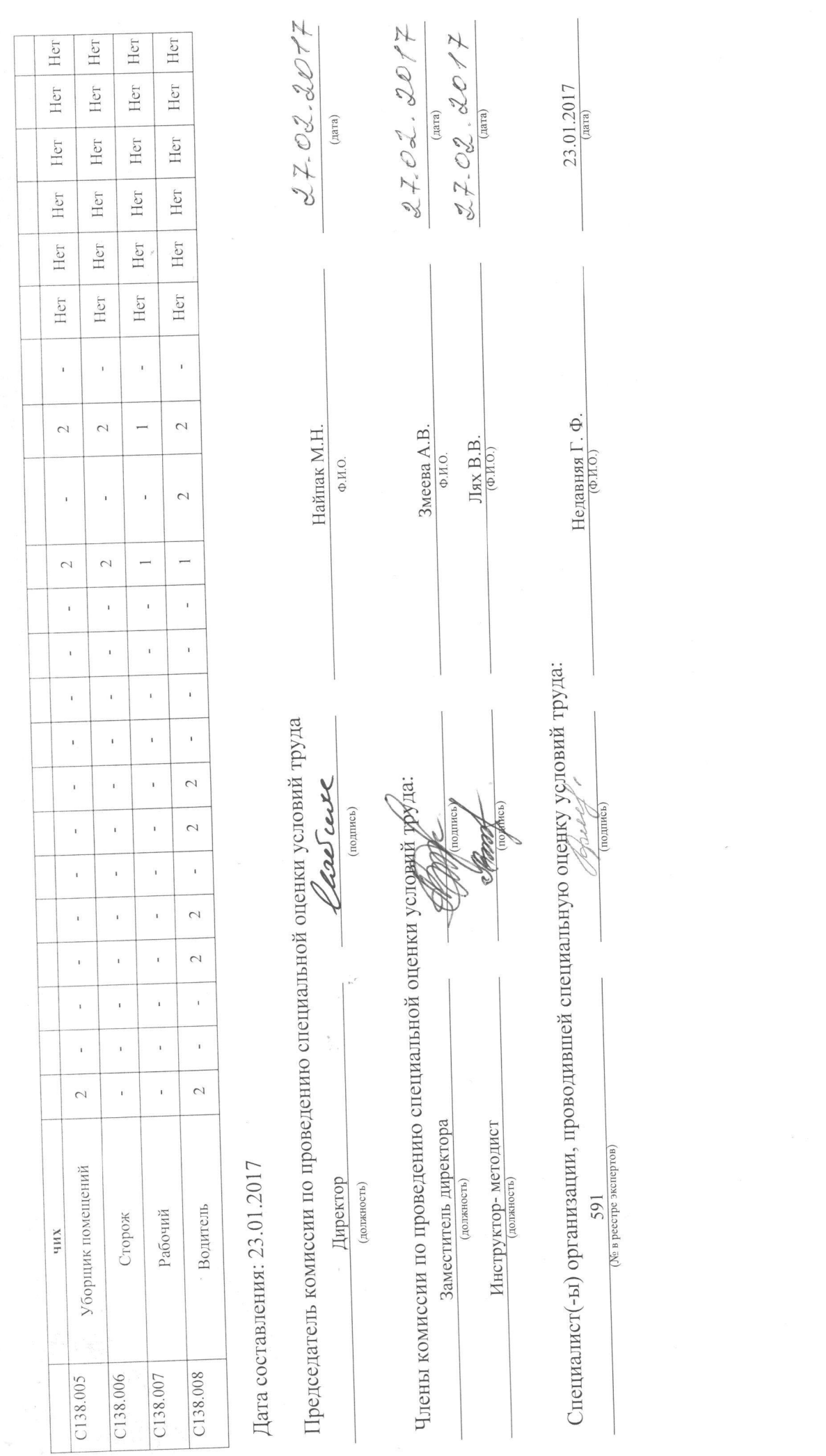